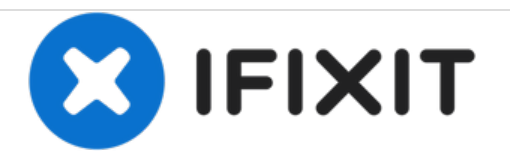

## **How to install iOS 6 iPhone 4S ( Video )**

Downgrade iPhone 4s in 2018 . How to Downgrade iPhone 4s From iOS 9.3 to iOS 6.1.3

Written By: Tikhonovich Lab

## **IOS 6.1.2 IN 2018 DOWNGRADING iPhone 49 TIKHONOVICH**

This document was generated on 2021-03-13 10:53:34 AM (MST).

This document was generated on 2021-03-13 10:53:34 AM (MST).